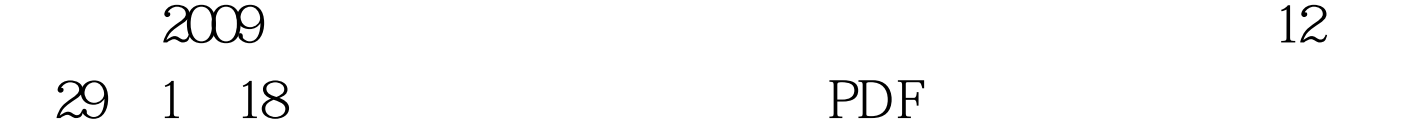

https://www.100test.com/kao\_ti2020/524/2021\_2022\_\_E6\_9E\_A3\_ E5\_BA\_84\_E5\_B8\_822\_c60\_524053.htm 2009

 $[2008]80$  2009

08 12 29 -09 18 09 19 -21 09 21 日-22日 注册咨询工程师(投资) 08年12月29日-09年元月18 09 19 - 21 09 21 - 22 08 12 30  $-09$   $22$   $09$   $2$   $10$   $-12$   $09$   $2$   $12$   $-13$ 08 12 30 -09 22 09 2 10 -12 09 2 12 13 08 12 30 -09 22 09 2 10 -12 09 2 12 -13

www.zzrswww.com in the state and the state  $1$ 

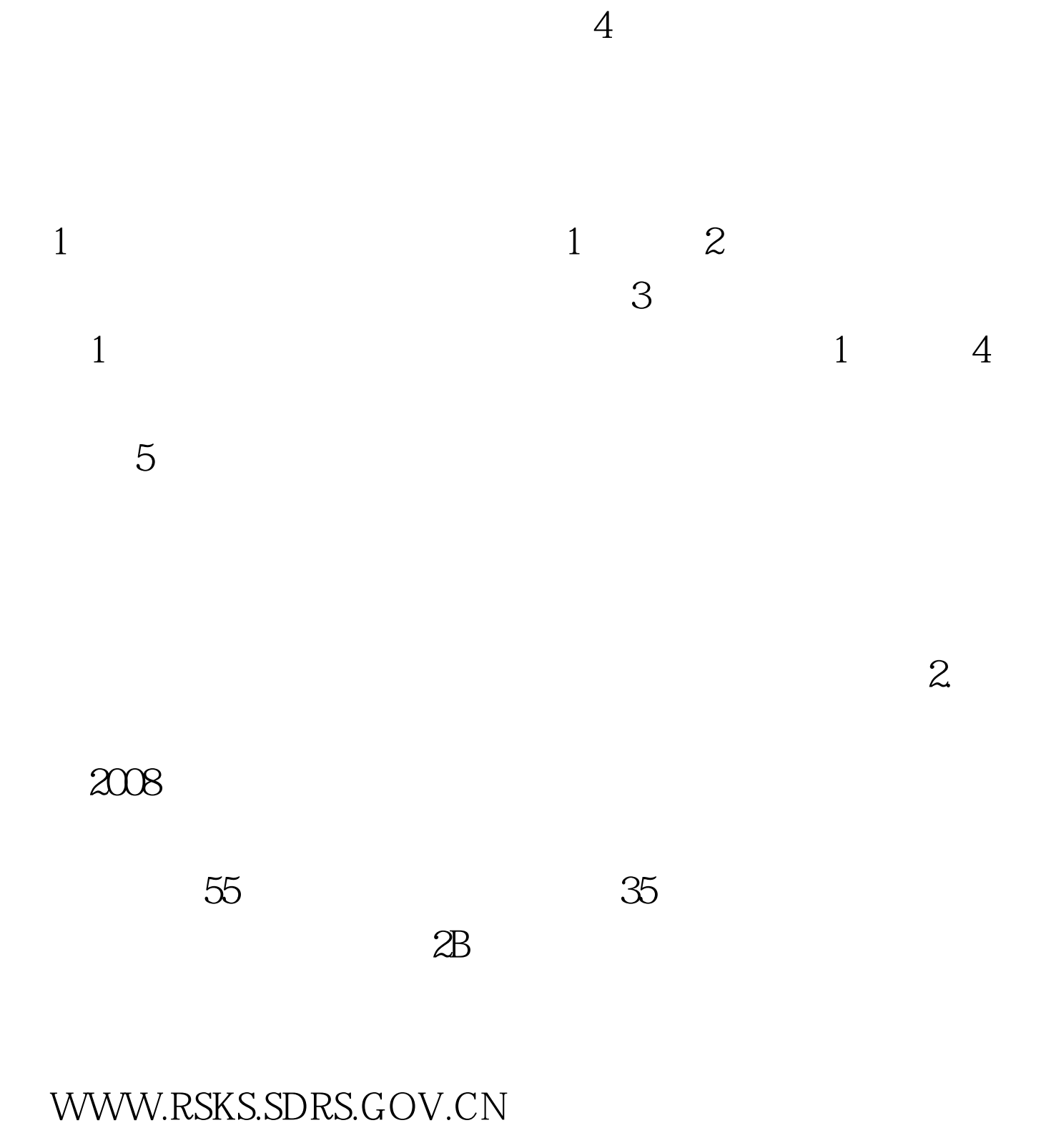

www.zzrswww.com

 $\sim$  3

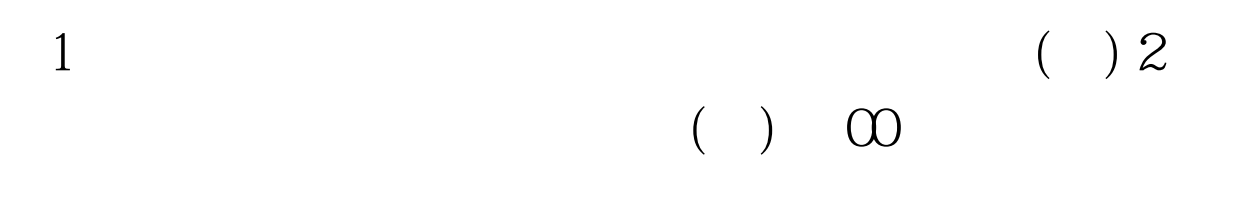

加2009年考试的学员有效备考,百考试题注册咨询工程师环

 $2009$ 

 $\approx$  2009  $\approx$  1009  $\approx$  1009

 $100Test$ www.100test.com